## **Foreman - Bug #10201**

# **Statistics page behavior when looking at an empty org looks broken**

04/17/2015 04:32 PM - Bryan Kearney

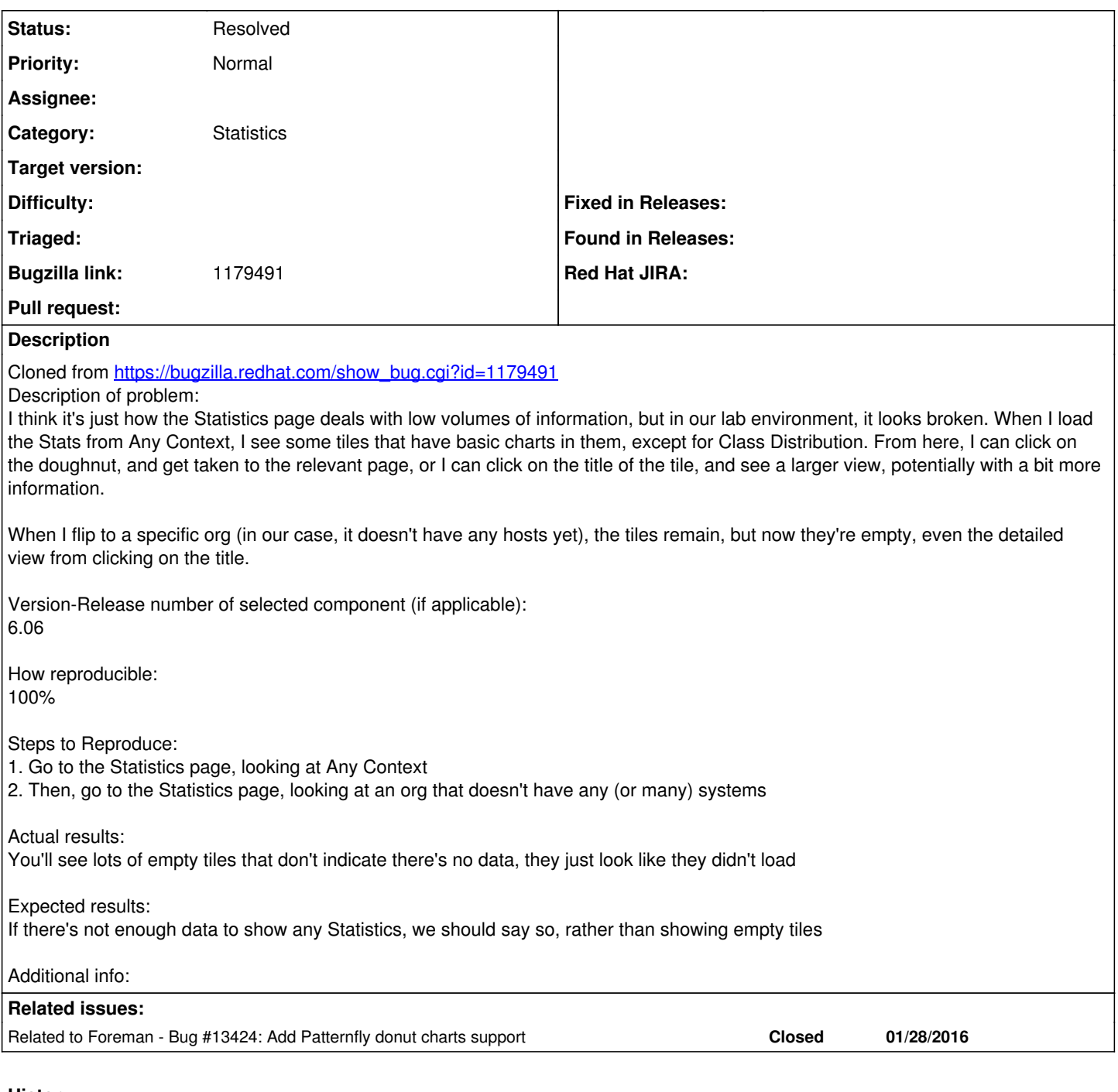

### **History**

### **#1 - 04/17/2015 04:33 PM - Bryan Kearney**

*- Category set to Statistics*

*- Assignee deleted (Ohad Levy)*

#### **#2 - 03/07/2016 10:21 AM - Tom Caspy**

I propose one of two fixes:

1. hide the tile if there's no data in it, and show a standard empty page like we do in most other pages, if no tiles are shown at all. 2. still show the tiles, but put "no data" in empty tiles.

which should I do?

#### **#3 - 03/09/2016 09:07 AM - Tom Caspy**

*- Status changed from New to Need more information*

#### **#4 - 08/12/2016 09:42 AM - Ondřej Pražák**

*- Target version set to 115*

#### **#5 - 11/08/2016 02:11 PM - Bryan Kearney**

I vote asking Rox on this.

### **#6 - 11/08/2016 02:11 PM - Bryan Kearney**

*- Status changed from Need more information to New*

#### **#7 - 11/09/2016 04:52 AM - Marek Hulán**

- *File nodata.png added*
- *Status changed from New to Resolved*

I think this has been solved by  $\#13424$  $\#13424$ , if there are no data, we inform the user (Foreman 1.14+).

## **#8 - 11/09/2016 04:52 AM - Marek Hulán**

*- Related to Bug #13424: Add Patternfly donut charts support added*

#### **#9 - 12/20/2016 03:54 AM - Shlomi Zadok**

*- Status changed from Resolved to Closed*

Closing, as "resolved" still shows up in lists :)

#### **#10 - 12/20/2016 03:56 AM - Dominic Cleal**

*- Status changed from Closed to Resolved*

"Resolved" is correct, the issue is closed according to Redmine.

## **Files**

nodata.png 22.7 KB 11/09/2016 Marek Hulán